# МОСКОВСКИЙ ФИЗИКО-ТЕХНИЧЕСКИЙ ИНСТИТУТ

# ОЛИМПИАДА "ФИЗТЕХ" ПО МАТЕМАТИКЕ

#### $10K$ ласс

#### ВАРИАНТ 10

ШИФР

Заполняется ответственным секретарём

- 1. [2 балла] Числа а, b, с являются первым, вторым и третьим членами геометрической прогрессии соответственно (числа а, b, с не заданы), а четвёртый член прогрессии является корнем уравнения  $ax^2 - 2bx + c = 0$ . Найдите третий член прогрессии.
- 2. [4 балла] Найдите количество треугольников периметра 900 с целочисленными сторонами, у которых одна из биссектрис перпендикулярна одной из медиан.
- 3. [4 балла] Решите систему уравнений

$$
\begin{cases}\nx - 6y = \sqrt{xy - 6y - x + 6}, \\
x^2 + 2y^2 - 12x - 4y + 20 = 0.\n\end{cases}
$$

- 4. [5 баллов] а) В прямоугольном треугольнике АВС на катете АС и гипотенузе АВ отмечены точки D и E соответственно, такие что  $AD : AC = 1 : 3$  и  $DE \perp AB$ . Найдите тангенс угла  $BAC$ , если известно, что  $\angle CED = 30^{\circ}$ .
	- б) Пусть дополнительно известно, что  $AC = \sqrt{7}$ . Найдите площадь треугольника CED.
- 5. [5 баллов] Окружности  $\Omega$  и  $\omega$  касаются в точке  $A$  внутренним образом. Отрезок  $AB$  диаметр большей окружности  $\Omega$ , а хорда  $BC$  окружности  $\Omega$  касается  $\omega$  в точке  $D$ . Луч AD повторно пересекает  $\Omega$  в точке E. Найдите радиусы окружностей и площадь четырёхугольника  $BACE$ , если известно, что  $CD = 2$ ,  $BD = 3$ .
- 6. [5 баллов] Найдите все пары чисел  $(a, b)$  такие, что неравенство

 $8x - 6|2x - 1| \le ax + b \le -8x^2 + 6x + 7$ 

выполнено для всех *x* на промежутке  $\left[-\frac{1}{2}, 1\right]$ .

7. [5 баллов] Функция  $f$  определена на множестве положительных рациональных чисел. Известно, что для любых чисел а и *b* из этого множества выполнено равенство  $f(ab) = f(a) + f(b)$ , и при этом  $f(p) = [p/2]$  для любого простого числа  $p([x]$  обозначает наибольшее целое число, не превосходящее *x*). Найдите количество пар натуральных чисел  $(x, y)$  таких, что  $2 \le x \le 22$ ,  $2 \leq y \leq 22$  u  $f(x/y) < 0$ .

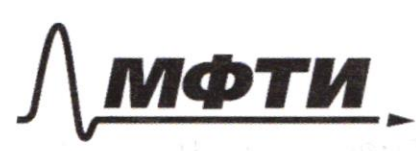

МОСКОВСКИЙ ФИЗИКО-ТЕХНИЧЕСКИЙ ИНСТИТУТ НАЦИОНАЛЬНЫЙ ИССЛЕДОВАТЕЛЬСКИЙ **УНИВЕРСИТЕТ)»** 

ШИФР

(заполняется секретарём)

## ПИСЬМЕННАЯ РАБОТА

 $N_1$  $a, b, c<sup>x</sup>$  reau, pporp.  $\Rightarrow b = aq$ ;  $c = aq^2$ ;  $x = aq^3$ 2ge q - HameHat. 17pmp.  $0x^2 + 26x + c = 0 \implies x^2 + c^3 = 0 \implies x^3 + c^4 = 0 \implies x^4 + c^4 = 0 \implies x^2 + c^4 = 0 \implies x^3 + c^4 = 0 \implies x^2 + c^4 = 0 \implies x^2 + c^4 = 0 \implies x^2 + c^4 = 0 \implies x^2 + c^4 = 0 \implies x^2 + c^4 = 0 \implies x^2 + c^4 = 0 \implies x^2 + c^4 = 0 \implies x^2 + c^4 = 0 \implies x^2 + c^4 = 0 \implies x^2 + c^4 = 0 \implies x^2 + c^4 =$  $\Rightarrow$   $c^3$ +2 $c^2$ +  $c = D$   $C_1 = C$  (Trager operar neconstructures, bce TUCHER Palmon 0). Cours CAR, of worker C  $(C^2 + 2C + 1) = 0 \Rightarrow C(C+1)^2 = 0 \Rightarrow C = 1$ Orber:  $0 - 1$  $\sim$  2 Paccurotpuer ogun Takou TpeyroubHuk ABC. bez orp. odustocru nyers AL-ouc-ca y CM-mequatia U ALICM a ALACM=R<sup>on</sup> (Paccurarpubaeux caurair, 100 ga<br>B Mucro AC=a, Tonga 6 AMC Pazri Equin)  $A^{\alpha\beta\beta}AR - 6\alpha c - \alpha \vee 6\alpha\alpha \Rightarrow \triangle AMC - \rho/\delta \Rightarrow$ <br> $A^{\alpha\beta\gamma\delta} = 2A^{\alpha\beta} AR = AC = \alpha \Rightarrow AM = MB = \alpha \Rightarrow \tau \cdot KCM - \mu e^{-\alpha\beta}$ Sannuveur prabumo A-ka que Tpex cropos:  $a < 900 - a$  $20 < 900$  $202800 - 29$  =>  $498 < 300$  =>  $225$  $900 - 30 \le 30$  $6a > 900$ 

■ чистовик □ черновик (Поставьте галочку в нужном поле)

N2 (продолжение) Drebugнo, то сторона дишны а всегда будет лигнишам HOU. MOSTOLLY GOETO TAKUT TPEYTOLOHUKOG CTOLOKO MC, CKOUbKO  $u$  Takux aeN, 7TO 150<a < 225. Takux a  $224 - 150 = 74.$ Tenepo gokamem odpartlyto koncreykyllos: eall ogte cr. paltia  $a$ , gpyrae 2a, a Tperoe 900-3a, To neg louc-ce. B  $\triangle$  AMC: A M= AC, T.k. AM= MB, MA= 2Q;  $\{R\}$ L AR-ouc-ca  $\beta$  p/o  $\Delta$ - $\kappa$ e => AR- $\beta$ orcora =>  $\Rightarrow$  AL  $\perp$  MC  $\frac{7}{7}$ . laxum adpazour yrB., no duc-ca + meg., Pabrocurebro yob., 770 AC=a, AB=2a, BC=900-39 (ecurre P=goo) Taksel orelaigne, no requesta en duc-ca, Correguesue uz agnomé Bepurnismen A, He Moryr dure rept. (6 aporubrion cuyree  $2A \ge 180$  - aporuboper) Mostary ecro Boero 74 Taxux A-Ka.  $Or6e7:74$ 

⊠ чистовик □ черновик (Поставьте галочку в нужном поле)

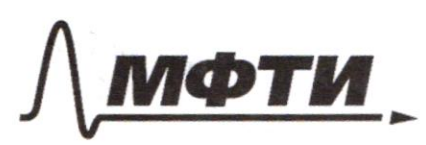

**«МОСКОВСКИЙ ФИЗИКО-ТЕХНИЧЕСКИЙ ИНСТИТУТ** (НАПИОНАЛЬНЫЙ ИССЛЕЛОВАТЕЛЬСКИЙ УНИВЕРСИТЕТ)»

ШИФР

(заполняется секретарём)

ННАЯ РАБОТА

 $N<sub>3</sub>$  $\begin{cases} x-\epsilon y=\sqrt{x}y-\epsilon y-x+\epsilon \\ x^2+2y^2-12x-4y+20=0 \end{cases} \Rightarrow \begin{cases} x-\epsilon y=\sqrt{x-\epsilon} \\ (x-\epsilon)^2+2(y-1)^2=18 \end{cases}$  $3a$ urena:  $x - 6 = a$ ;  $y - 1 = 6$ ;  $\Rightarrow \begin{cases} a + 6 - 6(6+1) = \sqrt{a}6 \\ a^2 + 26^2 = 18 \end{cases}$  $x=0.6$ <br>=>  $\int a^2+2b^2=18$  (1)<br>=>  $\int a^2+2b^2=18$  (2)  $(1): a-66 = \sqrt{a}6^{1} \Leftrightarrow$   $\begin{cases} a \ge 66 \\ a \le 6 \le 6 \end{cases}$   $\begin{cases} a \ge 66 \\ a \le 6 \le 6 \end{cases}$   $\begin{cases} a \ge 66 \\ a \le 6 \le 6 \end{cases}$   $\begin{cases} a \ge 66 \\ a \le 6 \le 6 \end{cases}$   $\begin{cases} a \ge 66 \\ a \le 6 \le 6 \end{cases}$   $\begin{cases} a \ge 66 \\ a \le 6 \le 6 \end{cases}$   $\begin{cases} a \ge 66 \\ a \le 6 \end{cases$ =>  $a^2$ -13ab+36b<sup>2</sup>=0, Euro  $a=0,70,366^2$ =0=2b=0, He ronga (2) rue BUTOUHREVERES oropacion Bacie 2007  $1/43$  p + 36 p<sup>2</sup>= 0 ;  $D = 169/144 = 25/5$   $P_{1.2} = \frac{13 \pm 5}{34}$ Ecur  $6=0,70$   $a^2=0$  =>  $a=0,70$  He uppobly ypaGH (2). Mostowy Gto=> montro nogemento ode Macri 4a 6<sup>2</sup>. Rouy Zauvena: 9 = P. Margruill:  $p^2$ -13p+36=0; D=169-144=25 => P1,2= $\frac{73\pm 6}{9}$  $= 9; 4 = 5 \int 0.58 \, \text{m}$  $0.246$  18

√ чистовик □ черновик (Поставьте галочку в нужном поле)

$$
8: (X_1 y) = \left(9\sqrt{\frac{18}{83}} + 6\sqrt{\frac{18}{83}} + 1\right) (2, 0)
$$
  
Other:  $(9\sqrt{\frac{18}{83}} + 6\sqrt{\frac{18}{83}} + 1) \cup (2, 0)$ 

$$
M_{A} = 4.44
$$
\n
$$
A_{A} = 4.44
$$
\n
$$
A_{B} = 4.44
$$
\n
$$
A_{C} = \frac{1}{3}
$$
\n
$$
A_{D} = 4.44
$$
\n
$$
A_{D} = \frac{1}{3}
$$
\n
$$
A_{D} = 4.44
$$
\n
$$
A_{D} = 4.44
$$
\n
$$
A_{D} = 4.44
$$
\n
$$
A_{D} = 4.44
$$
\n
$$
A_{D} = 4.44
$$
\n
$$
A_{D} = 4.44
$$
\n
$$
A_{D} = 4.44
$$
\n
$$
A_{D} = 4.44
$$
\n
$$
A_{D} = 4.44
$$
\n
$$
A_{D} = 4.44
$$
\n
$$
A_{D} = 4.44
$$
\n
$$
A_{D} = 4.44
$$
\n
$$
A_{D} = 4.44
$$
\n
$$
A_{D} = 4.44
$$
\n
$$
A_{D} = 4.44
$$
\n
$$
A_{D} = 4.44
$$
\n
$$
A_{D} = 4.44
$$
\n
$$
A_{D} = 4.44
$$
\n
$$
A_{D} = 4.44
$$
\n
$$
A_{D} = 4.44
$$
\n
$$
A_{D} = 4.44
$$
\n
$$
A_{D} = 4.44
$$
\n
$$
A_{D} = 4.44
$$
\n
$$
A_{D} = 4.44
$$
\n
$$
A_{D} = 4.44
$$
\n
$$
A_{D} = 4.44
$$
\n
$$
A_{D} = 4.44
$$
\n
$$
A_{D} = 4.44
$$
\n
$$
A_{D} = 4.44
$$
\n
$$
A_{D} = 4.44
$$
\n
$$
A_{D} = 4.44
$$
\n
$$
A_{D} = 4.44
$$
\n $$ 

■ чистовик □ черновик (Поставьте галочку в нужном поле)

Страница  $\mathcal{N}\subseteq \frac{L}{L}$  (Нумеровать только чистовики)

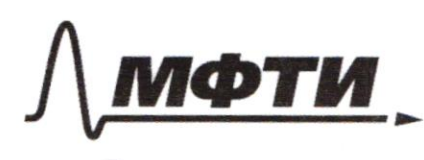

СКОВСКИЙ ФИЗИКО-ТЕХНИЧЕСКИЙ ИНСТИТУТ ЛЬНЫЙ ИССЛЕЛОВАТЕЛЬСКИЙ **HUREPCUTETW** 

ШИФР

(заполняется секретарём)

### АБОТА

N4 (продолжение)  $COS\angle BAC = \frac{\sqrt{21}}{7} \Rightarrow AE = \frac{\sqrt{21} \times}{7}$ . No T. KOC. B  $\triangle AEC$ 肠  $C E^{2} = 3x^{2} + \frac{21}{49}x^{2} - 2.3x - \frac{\sqrt{21}x}{7} - \frac{\sqrt{21}}{7} =$  $= 9x^2 + \frac{21}{49}x^2 - 6 \cdot \frac{21}{49}x^2 = 9x^2 - \frac{5 \cdot 21}{49}x^3 =$  $\frac{2}{19}$   $\frac{6}{49}$  =  $\frac{9.49-5.21}{49}$   $\frac{2.336}{49}$   $\frac{12}{49}$   $\frac{\sqrt{336}}{49}$   $x = CE$  =>  $\Rightarrow$  CE =  $\frac{4\sqrt{21}}{49}$   $\cancel{X}$   $\Rightarrow$   $S_{CDF}$  =  $\frac{1}{2}$ . sin  $\angle$  DEC. DE. CE = =  $\frac{1}{2}$ ,  $\frac{1}{2}$ ,  $\frac{2\sqrt{7}}{7}$  x.  $\frac{2\sqrt{21}}{49}$  x =  $\frac{14\sqrt{3}}{343}$   $\chi^2$  ;  $3x=\sqrt{7}$  = A C = > x =  $\frac{\sqrt{7}}{3}$  => S<sub>CDE</sub> =  $\frac{14\cdot\sqrt{3}\cdot7}{343\cdot9}$  =  $=\frac{7^{26}\cdot 2\cdot\sqrt{3}}{7^{3}\cdot 9}=\frac{2\sqrt{3}}{63}$  Other:  $\frac{2\sqrt{3}}{63}$  $N_{\mathbf{1}}$  $3a$ uterum, 770  $f(\frac{x}{y}) + f(y) = f(x)$   $(r \cdot k \cdot \frac{1}{y} \cdot y = x)$ => $f(\frac{1}{y})=f(x)-f(y)$ . Parrine exie, ecun mos Quicupyeur Zharenne f(x) 5 TO Mysuno Matri  $\overline{u}$ B znazenne gynkyme gue Bcer & Hatyparen-HUIX aprymento6 6 typometryTKe [2;22]

√ чистовик □ черновик (Поставьте галочку в нужном поле)

N 7 (MpagouMerrue) f(2)=[= -1 3 a muneur 6 ce 3 Harenne Qynky un  $f(3) = \lceil \frac{3}{2} \rceil = 1$  6 tropegue bozpacrature;  $f(4) = f(2) + f(2) = 2$  11 2222 333333  $f(5)= [\frac{5}{2}] = 2$ 444456689  $f(6)=f(3)+f(2)=2$  Hyputio gue kasigoro Takoro  $f(1) = \lfloor \frac{7}{3} \rfloor = 3$ ZHATCHILLE MOCTUTATO KOU-60 ZHanemui, exposo double  $+(8) = f(4) + f(2) = 3$ gahhoro.  $f(9) = f(3) + f(3) = 2$  $19 + 19 + 15 + 15 + 15 + 15 +$  $f(10)=f(5)+f(2)=3$  $+9+9+9+9+9+9+$  $f(1) = \frac{11}{2}$   $\frac{1}{2} = 5$  $45+5+5+5+4+2+2+4=$  $f'(12) = f(6) + f(2) = 3$  $= 19 - 2 + 15 - 4 + 9 - 6 + 5 - 4 +$  $f(13) = [\frac{13}{2}] = 6$  $+4+241=38+60+54+20$  $f(14) = f(7) + f(2) = 4$  $+8+1=40+60+60+20+1=$  $f(15) = f(5) + f(3) = 3$  $-181$  $f(16)=f(8)+f(2)=4$ Orber: 181  $f(17) = \frac{17}{2}$  J=8  $f((8)-f(9)+f(2)=3$  $f(19) = [27 = 9$  $f(20) = f(10) + f(2) = 4$  $f(21)=f(7)+f(3)=4$  $f(22) = f(11) + f(2) = 6$ ⊠ чистовик □ черновик

<sup>(</sup>Поставьте галочку в нужном поле)

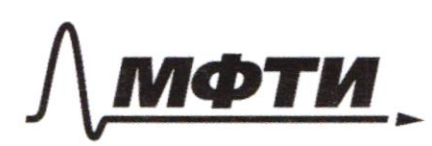

МОСКОВСКИЙ ФИЗИКО-ТЕХНИЧЕСКИЙ ИНСТИТУТ (НАЦИОНАЛЬНЫЙ ИССЛЕДОВАТЕЛЬСКИЙ УНИВЕРСИТЕТ)»

ШИФР

(заполняется секретарём)

ПИСЬМЕННАЯ РАБОТА

 $N5$ Paro: 52 (RiO2) (M) (21) Kacantul BHYTP odpogan  $567A$ ;  $AB-$  guarderp  $\sqrt{b}$ ;  $BCef$  Tax,  $A$  TTO  $BC$ -kac  $k$  w  $\beta$  $\sim$  $O<sub>2</sub>$ K  $(D - 107k)$  $0<sub>1</sub>$  $AD \cap \{ + |E| : BD=4 \}$  $CD=2$ Haūru: R u N; SBACE P-e: orebuquo, Tro Qu O2 yester Ha AB. Mycro  $AB\cap w=K.$  BD- has  $\kappa w \Rightarrow$  = BDO<sub>1</sub> = 30°  $\triangle BD0_1 \sim \triangle BCA (2BCA=90°, 7. k.$  onup Ha guan ) no  $2-wx$  ymau=>  $\frac{BD}{DC} = \frac{BD}{AA} \Rightarrow \frac{2R-Br}{2D} = \frac{3}{6}$ => SABRE SKILLER BY HEROES AREST  $\Rightarrow$   $6R = 10R - 5r \Rightarrow 4R = 5r$ . =>  $4R^2 = \frac{25r^2}{4}$ Mo eB. kac u cek:  $BD^2 = BK \cdot BA = 9 = (2R - 2R) 2R =$ = 4R<sup>2</sup> - 4RN = 4R<sup>2</sup> - 25 5N<sup>2</sup> =  $\frac{25}{4}N^2$  - 5N<sup>2</sup> =  $\frac{25-20}{4}N^2$  $=$   $\frac{5}{4}$   $\mu$   $\lambda$  = >  $\frac{5}{4}$   $\mu$   $\lambda$  = 9=>  $\mu$   $\frac{9.4}{5}$  =  $\mu$  =  $\frac{6}{5}$  =  $\frac{6\sqrt{5}}{5}$ 

⊻ чистовик □ черновик (Поставьте галочку в нужном поле)

N5 (Mpogarmenue)  $N = \frac{6\sqrt{5}}{5}$  =>  $R = \frac{5N}{4} = \frac{615}{4} = \frac{315}{2} = 245.315$ HEZZN ILL ROGODULE ABOUT A BEATERS Orber:  $N = \frac{615}{5}$ ;  $R = \frac{3\sqrt{5}}{2}$  $AC = \frac{5}{3}r$  (uz trogodus  $\triangle BDO_1$  4  $\triangle BCA$ ) = 255  $107.0006$   $0.0004$ ;  $N^2 = N^2 + AD^2 - 2NAD \cdot cos\alpha$  $107. koc$  0  $44 cm$ ,<br>=>  $Cos \alpha = \frac{AD^2}{2rAD} = \frac{AD}{2r} = \frac{\sqrt{CD^2 + CA^2}}{12\sqrt{5}} = \frac{2\sqrt{6}}{12\sqrt{5}} = \frac{10\sqrt{6}}{12\sqrt{5}}$  $\frac{12\sqrt{5}}{5}$  $=$   $\frac{5\sqrt{6}}{6\sqrt{5}} = \frac{5\sqrt{30}}{30} = \frac{\sqrt{30}}{6}$ =>  $EA = BA \cdot cos\alpha = 3\sqrt{5} \cdot \frac{130}{6} = 3.5 \cdot \frac{\sqrt{6}}{6} =$ =  $\frac{566}{2}$  =>  $\sqrt{45}$  -  $\sqrt{\frac{25.6}{4}}$  =  $\sqrt{\frac{180-150}{1}}$  =  $\sqrt{\frac{130}{2}}$ Страница № 8 □ черновик ∆ чистовик (Нумеровать только чистовики) (Поставьте галочку в нужном поле)

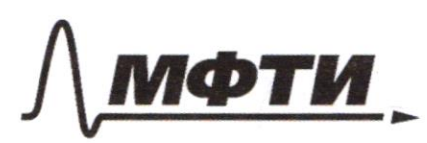

«МОСКОВСКИЙ ФИЗИКО-ТЕХНИЧЕСКИЙ ИНСТИТУТ (НАЦИОНАЛЬНЫЙ ИССЛЕДОВАТЕЛЬСКИЙ **УНИВЕРСИТЕТ»** 

ШИФР

(заполняется секретарём)

### ПИСЬМЕННАЯ РАБОТА

 $x^2 - 12x + 36 + 2(y^2 - 2y + 1) + 20 - 36 - 2 = 0$  $(x-6)^2 + 2(y-1)^2 = 78$  $(x-6)^2 = 18 - 2(y-1)^2 - 2(9-(y-1)^2) =$ = - 2 (4-1)<sup>2</sup>-9)= - 2 (4-1-9)(y-1+9) = = - 2 (y-10) (y+8) = 2(g=10=2  $-2(y-t0)(y+s)=0$  $ye[-8, 10]$  $4 - 8 + 10 - 1$  $7(x-6)^2+2(y-10)(y+8)=0$  $x^2$ -12x+ (36+2(y-10)(y+s)) = 0<br> $\frac{10}{4}$ = 36-36-2(y-10)(y+s) =  $- 156 + \sqrt{-2(y-10)(y+8)}$  $X_{12} = \pm 1$  $(X-6y)^{2} = 1-2(y-10)(y+8)(y-6)$  $2(4-10)(1+8)$  $X - 6 = \pm 1$ AEDNAACB:  $\frac{AE}{AC} = \frac{ED}{CB} = \frac{AD}{AB}$  $40$  $t$ gd=  $\frac{\sqrt{2}}{2}$ w Gpasuacu bce repez

□ чистовик № черновик (Поставьте галочку в нужном поле)

 $f(x/y)$  and  $f(y) = f(x) = 2$   $f(x/y) = f(y) - f(y)$  $f(2) = |1|$  $2$ 3 3 3 3 1  $222$  $33$  $f(3)=0$ 4.5 6 6 8 9  $\mathcal{L}$ 4 4  $f(4) = f(2) + f(2) = 2$ Moconnage TyT cyclude  $+(5)=(2)$  $f'(6) = f'(3) + f'(2) = (2)$  $19x2 + 15xy + 6x9 + 4x5 +$  $f(7) = (3)$  $+4 + 2x2 + 1$  $f(8) = f(4) + f(2) = (3)$  $f'(9) = f(3) + f(3) + 2$  $f(10) = f(5) + f(2) = (3)$  $f(11) = (5)$  $f(12) = f(6) + f(2) = 3$  $f(13) = 6$  $f(14) = f(4) + f(2) = 4$  $f(15)=f(5)+f(3)=3$  $4016016012011$  $f(16)=f(8)+f(2)=$  $f(17) = 8$  $f(18) = f(9) + f(2) = (3)$  $f(19) = (9)$  $f(20) = f(10) + f(2) = 4$  $f(21) = f(7) + f(3) = (4)$  $f(22) = f(11) + f(2) = 6$ 

⊠ черновик □ чистовик (Поставьте галочку в нужном поле)

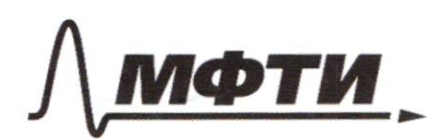

**«МОСКОВСКИЙ ФИЗИКО-ТЕХНИЧЕСКИЙ ИНСТИТУТ** (НАЦИОНАЛЬНЫЙ ИССЛЕДОВАТЕЛЬСКИЙ УНИВЕРСИТЕТ)»

ШИФР

(заполняется секретарём)

### ПИСЬМЕННАЯ РАБОТА

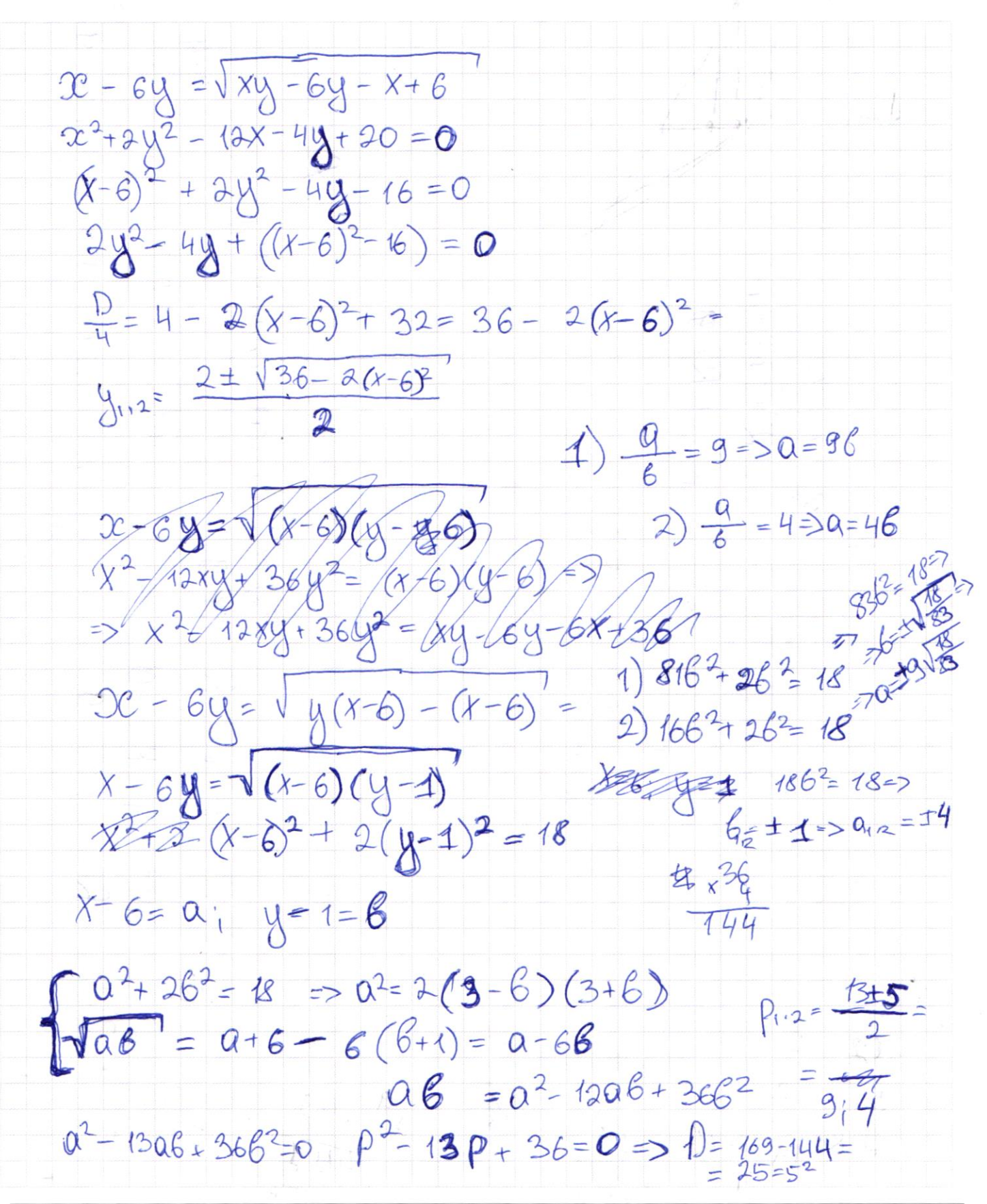

**V** черновик □ чистовик (Поставьте галочку в нужном поле)

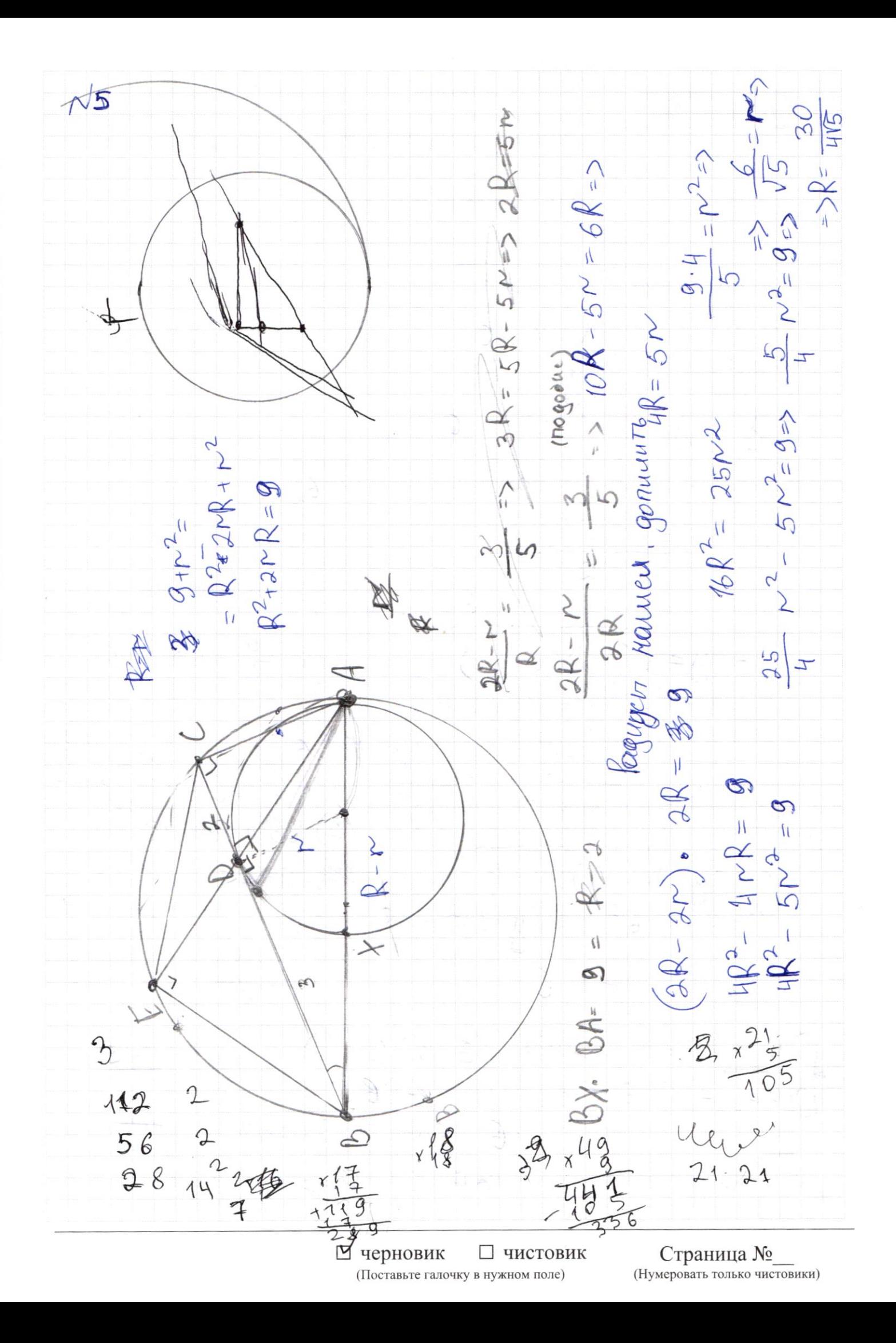

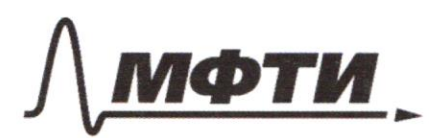

**МОСКОВСКИЙ ФИЗИКО-ТЕХНИЧЕСКИЙ ИНСТИТУТ** (НАЦИОНАЛЬНЫЙ ИССЛЕДОВАТЕЛЬСКИЙ **УНИВЕРСИТЕТ»** 

ШИФР

(заполняется секретарём)

# ПИСЬМЕННАЯ РАБОТА

 $a, b, c$  - 200 upperp. ac-BJ  $aF = 6c \Rightarrow$  $\frac{3}{2}ax^{2}-26x+c=0 \Rightarrow \frac{D}{4}=b^{2}-ac$  $\sum_{\substack{e=1\\e\in R}}^{e} x_{12} = \frac{6 \pm 162 - \alpha c}{\alpha} = \frac{6c}{\alpha}$  $\Rightarrow$   $6 \pm \sqrt{6^2 - ac} = 6c$  $\Rightarrow$  6(c-1)= ±  $\sqrt{6^{2}ac}$  $x = aq^3$ ,  $b = aq^2$ ,  $c = eq^2$  $a^{2}q^{4}-2a^{2}q^{4}+q^{2}q^{2}=0$  =  $224450=603900=5$  $900 - 30 < 39$  40<900=  $a^{2}q^{4} + q^{2}q^{2} = 0$  $a^2q^4 = aq^2$  $900 - Q > Q$  $a q^2 (a q^2 - 1) = 0$  $P^2Q^2=0$  =>  $6ce$  Tuetture par $6\mu$ Orber:  $0, 1$  $QZ = 1 \Rightarrow C = 1$  $P = 900$ Jeune Croporior, Succa nepr Mequare.  $a \circ$ 300-4830  $a \alpha$  $\text{HeI}:76$ 

№ черновик □ чистовик (Поставьте галочку в нужном поле)

 $N3$  $\int x - 6y = \sqrt[3]{xy - 6y - x^2} 6$  $2x^2 + 12x + 36 + 2y^2 + 11y + 2 + 120 = 438$ <br> $456 (x-6)^2 + 2(y-1)^2 = 18$  $y(x-6) - (x-6) = (x-6)(y-6)$ HE ROOM  $5x-6y=\sqrt{x-6}(y-6)$   $y=6=x-36y+6-2y-1$  $(x-6)^2 + 2(y-1)^2 = 18$  $x-6y=0\Rightarrow (x-6y)^2 = (x-6)(y-6)$  $x^2 - 12x + 36 + 2y^2 - 4y + 2 + 20 = 38$ <br>  $(x-6)^2 + 2(y-1) = 18$ <br>  $(y-4) = 18$  $-276$  $4;6$  $y = 4$ ;  $x = 6$  $x < 11$ ;  $y = -2$  $-244=$  $\Rightarrow$  1<X  $\leq$  6  $N^2 + 2Q^2 = 18$  $-2< y< 4$  $1 < X < 6$  $(x-6)^2 = 2(9-(y-1)^2) =$ = 2 (  $3-y+1$ )  $(9+y-1)$  = 2 ( $8-y$ )(y-8) =  $= -2(y-8)^2 - 4e$  equivalent  $P - e$ :  $X = 6$ ;  $M = 8 - \text{Re}$ Mogragui cucreueva p-û He uncer

⊠ черновик □ ЧИСТОВИК (Поставьте галочку в нужном поле)